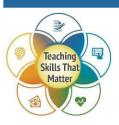

## **Digital Literacy: Workplace Safety Lesson Plan**

If the format of this resource interferes with your ability to access information, please contact us at <a href="mailto:access@tiu11.org">access@tiu11.org</a>.

| Lesson Background | NRS Levels                             |  |
|-------------------|----------------------------------------|--|
|                   | High Beginning to Low Intermediate ESL |  |
|                   |                                        |  |

## **Recommendations for Direct Instruction**

- Standard W8 is practiced but not taught. Teachers may wish to add direct instruction on recalling information from digital sources.
- Teachers should consider adding text-dependent questions to enhance the lesson for standards-aligned instruction.
- This lesson would ideally be taught in coordination with a company handbook or in the context of an IET.
- This lesson is recommended for teaching only to the levels indicated above. It would be difficult to adapt it for higher levels of learning.

| Project Title    | Approximate Instruction Time |
|------------------|------------------------------|
| Workplace Safety | 1 hour and 30 minutes        |

| Instructional Objectives (Written in teacher language primarily derived from content standards and includes evidence of mastery):                                                                                                    | Learning Target Statements  (Written in student-friendly language and helps learners  reflect on what they are able to do as a result of the project)  for learners' exit tickets, learning logs, or reflection: |
|----------------------------------------------------------------------------------------------------|----------------------------------------------------------------------------------------------------|
| <ul> <li>By the end of this project, students will be able to:</li> <li>Describe potentially unsafe behavior at work.</li> <li>Read and understand the meaning of posted safety signs.</li> <li>Do an internet search for images.</li> <li>Create and share a document in Google Docs.</li> <li>Use simple formatting skills in Google Docs.</li> </ul> | <ul> <li>I can tell someone how to be safe at work.</li> <li>I can tell someone what different safety signs mean.</li> <li>I can use Google Docs.</li> </ul>                                                     |

| Lesson Area            | Lesson Information                                                                                                    |  |  |
|------------------------|----------------------------------------------------------------------------------------------------|--|--|
| ELA/Mathematics/ELP    | ELA/Mathematics/ELP:                                                                                                    |  |  |
| Standard(s)            | CCR A-B:                                                                                                    |  |  |
| Addressed:             | R7: Use of visual information.                                                                                                    |  |  |
|                        | W6: Use digital tools to create content and collaborate with others.                                                                          |  |  |
|                        | W8: Recall information from digital sources.                                                                                                  |  |  |
|                        | Additional Standards:                                                                                                    |  |  |
|                        | Northstar Digital Literacy Assessment Standards for Essential Computer Skills: Northstar Digital Literacy Assessment is available at no cost. |  |  |
|                        | ISTE Student Standards: Empowered Learner and Creative Communicator                                                                           |  |  |
| Central Skills Taught: | ☐ Adaptability and Willingness to Learn                                                                                                    |  |  |
|                        | ☑ Communication                                                                                                    |  |  |
|                        | ☑ Critical Thinking                                                                                                    |  |  |
|                        | □ Interpersonal Skills                                                                                                    |  |  |
|                        | □ Navigating Systems                                                                                                    |  |  |
|                        | ☑ Problem Solving                                                                                                    |  |  |
|                        | ☑ Processing and Analyzing Information                                                                                                    |  |  |
|                        | ☑ Respecting Differences and Diversity                                                                                                    |  |  |
|                        | ⊠ Self-awareness                                                                                                    |  |  |

| Lesson Area                 | Lesson Information                                                                           |
|-----------------------------|----------------------------------------------------------------------------------------------|
| Language Demands:           | Academic Language Functions:                                                                 |
| (Include academic language, | Describing                                                                                   |
| language skills, etc.)      | Classifying                                                                                  |
|                             | Vocabulary related to workplace safety and signage as co-constructed by students and teacher |
|                             | Giving and receiving directions using imperative sentences                                   |

| Lesson Area                      | Lesson Information                                                             |
|----------------------------------|--------------------------------------------------------------------------------|
| Assessing Mastery of the         | Proof of Learning:                                                             |
| Objective(s) and Central Skills: | ☑ Via observation of a team task (e.g., discussion, work on project)           |
| Indicate when and how            | ☐ Via team self-assessment                                                     |
| assessment – formative           | □ Via individual self-assessment                                               |
| and/or summative - will          | ⊠ Via team product                                                             |
| occur during the project.        | □ Via individual product                                                       |
|                                  | □ Other (Please list):                                                         |
|                                  | Proof of Learning Tools:                                                       |
|                                  | □ Rubric                                                                       |
|                                  | □ Checklist                                                                    |
|                                  | □ Quiz                                                                         |
|                                  | ☑ Other (Please list): Completing worksheet                                    |
|                                  | Ongoing Formative Assessment                                                   |
|                                  | ☐ Nonverbal responses to comprehension questions (e.g., answer cards, Kahoot!) |
|                                  | □ Peer-to-peer quizzing                                                        |
|                                  | ⊠ Exit/admit tickets                                                           |
|                                  | ☐ KWL charts                                                                   |
|                                  | □ Other (Please list):                                                         |

| Lesson Area                    | Lesson Information                                                                                                    |  |  |  |
|--------------------------------|----------------------------------------------------------------------------------------------------|--|--|--|
| Adaptations                    |                                                                                                    |  |  |  |
| and/or                         | This lesson shows how blended learning offers the opportunity for differentiation. In this                                                                                              |  |  |  |
| Accommodations:                | class, the teacher uses station rotation, placing the students around the room at different activity stations based on their demonstrated need early in the lesson. The Computer Skills |  |  |  |
| How will you increase access   | Checklist (Appendix A) can be used to help with placement.                                                                                                    |  |  |  |
| to the content of the project? |                                                                                                    |  |  |  |
| Identify differentiation       |                                                                                                    |  |  |  |
| strategies.                    |                                                                                                    |  |  |  |

| Procedure                                                                                                    | Description                                                                                                    | Central Skills                                                                                                    | Materials                                                                                                    |
|----------------------------------------------------------------------------------------------------|----------------------------------------------------------------------------------------------------|----------------------------------------------------------------------------------------------------|----------------------------------------------------------------------------------------------------|
| Introduction:  How will you introduce the lesson objective and how it fits into the unit/LOI? Identify its relevance to learners' needs and goals.  Timing: 15 minutes                                                | Teacher: Workplace safety is a serious issue. If you get injured, you might not be able to work for a while. Let's look for a few examples where someone didn't think about workplace safety.  The teacher models opening a Chromebook and logging in to Google, narrating the steps as they are projected. The teacher opens a web browser and types in "unsafe work behavior."  The teacher elicits observations from the students about unsafe behavior exhibited in the pictures, extends the discussion to ways to prevent injury, and lists prevention behaviors as imperatives on the whiteboard or on Post-its. (This list should remain visible as a resource for the entire class and be kept for possible use later in the unit.) | Communication     Critical Thinking                                                                                                    | <ul> <li>Computer Skills         Checklist         (Appendix A)</li> <li>Teacher         Chromebook         computer (or         some other         device connected         to the internet)</li> <li>Projector</li> <li>Screen</li> <li>Whiteboard or         large white Postits</li> </ul> |
| Explanation and Modeling:  What type of direct instruction do learners need? Are there ways for learners to access the new content independently? What types of models will you provide and when?  Timing: 15 minutes | <b>Teacher:</b> One way to stay safe is to follow safety signs at work. Let's look at a few safety signs.  The teacher does a web search for "safety sign," making the screen visible using the projector and again narrating the steps. The teacher asks the students which signs they recognize and what they mean and then asks what the students notice about the color and shape of each sign. The teacher, through questioning, helps the students arrive at the following conclusions:                                                                                                    | <ul> <li>Communication</li> <li>Processing and<br/>Analyzing<br/>Information</li> <li>Respecting<br/>Differences and<br/>Diversity</li> </ul> | <ul> <li>Teacher         Chromebook         computer (or         some other         device         connected to         the internet)</li> <li>Projector</li> <li>Screen</li> <li>Whiteboard or         large white Postits</li> </ul>                                                         |

| Procedure | Description              |                         |                            |                                | Central Skills | Materials |
|-----------|--------------------------|-------------------------|----------------------------|--------------------------------|----------------|-----------|
|           | Red—prohibition or fire  |                         |                            |                                |                |           |
|           | Blue—mandatory safety    |                         |                            |                                |                |           |
|           | Blue—mandatory safety    |                         |                            |                                |                |           |
|           | Yellow—action            |                         |                            |                                |                |           |
|           | Orange—warr              | ning                    |                            |                                |                |           |
|           | _                        |                         |                            |                                |                |           |
|           | Green—safe c             | ondition                |                            |                                |                |           |
|           |                          |                         |                            |                                |                |           |
|           | Show this imag           | ge from Qı              | uora                       |                                |                |           |
|           |                          |                         |                            | <u>-</u> <u>the-different-</u> |                |           |
|           | •                        |                         | _                          | -signs-How-can-l-              |                |           |
|           | understand-the           |                         |                            |                                |                |           |
|           | Shape                    | Meaning                 | Color                      | Examples                       |                |           |
|           |                          |                         | RED                        | No smoking                     |                |           |
|           | $oldsymbol{\circ}$       | Prohibition             | (contrast: white)          |                                |                |           |
|           | Circle with diagonal bar |                         |                            | Wear Eye protection            |                |           |
|           |                          | Mandatory<br>Action     | BLUE<br>(contrast: white)  |                                |                |           |
|           | Circle                   |                         |                            |                                |                |           |
|           |                          | Warning                 | YELLOW                     | Danger Flammable material      |                |           |
|           | Equilateral Triangle     | Walling                 | (contrast: black)          |                                |                |           |
|           |                          | Information             |                            | Escape Route – Left            |                |           |
|           |                          | about safe<br>condition | GREEN<br>(contrast: white) |                                |                |           |
|           | Square / Rectangle       |                         |                            | Fire Extinguisher              |                |           |
|           |                          | Fire Safety             | RED<br>(contrast: white)   | 1 1                            |                |           |
|           | Square / Rectangle       |                         |                            | Fire<br>extinguisher           |                |           |

| Procedure                                                                                                    | Description                                                                                                    | Central Skills                                                                                                   | Materials                                                                                                    |
|----------------------------------------------------------------------------------------------------|----------------------------------------------------------------------------------------------------|----------------------------------------------------------------------------------------------------|----------------------------------------------------------------------------------------------------|
|                                                                                                    | The teacher explains key vocabulary listed in the "Meaning" column and any unknown words in the provided examples. The teacher also explains examples elicited from the learners, listing key vocabulary on the whiteboard or on Post-its.                                                                                                    |                                                                                                    |                                                                                                    |
|                                                                                                    | The teacher then has the students talk in pairs about where they have seen these signs and discuss whether or not the signs are the same in their countries.                                                                                                    |                                                                                                    |                                                                                                    |
| Guided Practice: Which tasks and learning activities will you use to engage learners with the content and skills? How will you structure the tasks or other learning activities to support learners' success? Timing: 30 minutes | Teacher: Now let's see what you recall. Use this worksheet. Match the sign to its meaning.  Activity 1: The teacher passes out the "Safety Sign" worksheet, which requires matching the correct meaning to each sign. The students complete the worksheet individually at first. The teacher circulates and answers questions or pairs students who are struggling.  Teacher: Now let's find a few more signs that will help you stay safe. Get your Chromebook, log in, and open a web browser. Do a web search on safety signs. Look for five signs that you know will help keep you safe at work or in school.  Activity 2: The students get into groups of two or three, open their Chromebooks, and each logs into Google and begins the internet search. If there are not enough computers, some student pairs can jointly use one computer, with only one student logging in. | <ul> <li>Communication</li> <li>Problem Solving</li> <li>Processing and<br/>Analyzing<br/>Information</li> </ul> | <ul> <li>Safety Sign         Worksheet         (Appendix B)</li> <li>Chromebook         for each         student</li> <li>Paper</li> <li>Colored pencils         or markers</li> </ul> |

| Procedure | Description                                                                                                    | Central Skills | Materials |
|-----------|----------------------------------------------------------------------------------------------------|----------------|-----------|
|           | The teacher can demonstrate this process one more time on the projected screen. If the students are having trouble finding five signs, the teacher can show them this website: <a href="https://en.wikipedia.org/wiki/ISO_7010.">https://en.wikipedia.org/wiki/ISO_7010.</a> |                |           |
|           | The teacher has one student open a document in Google Docs and name it "Safety Signs." This student shares the document with the other students.                                                                                                    |                |           |
|           | <b>Teacher:</b> Go back to your web search results and copy your five pictures into your document in Google Docs. Name the signs. In each case, change the font color to match the sign color.                                                                               |                |           |
|           | If some students are really struggling with Google Docs, the teacher can ask them to take out a piece of paper and draw the signs, then label them.                                                                                                    |                |           |
|           | The teacher circulates, providing assistance and noting proficiency with the content and with using the computer.                                                                                                    |                |           |
|           | The teacher has a few students talk about what they created, showing their document or paper to the rest of the students.                                                                                                    |                |           |

| Procedure                                                                                                    | Description                                                                                                    | Central Skills                                                 | Materials                                                                                                    |
|----------------------------------------------------------------------------------------------------|----------------------------------------------------------------------------------------------------|----------------------------------------------------------------|----------------------------------------------------------------------------------------------------|
| Application/Extended Practice: What will learners do to demonstrate their acquisition of content knowledge, basic skills, and key soft skills? Timing: 25 minutes | Station Rotation: Place the students at different stations depending on what was observed in previous activities.  Station 1: This station is reserved for students who struggled the most with the content and have low-level computer skills. The teacher will rehash previous activities and work with this small group by reviewing sign meaning or computer skills, including vocabulary for the computer skills employed in the internet search and in creating and formatting the document in Google Docs.                                                                                                    | <ul> <li>Communication</li> <li>Problem<br/>Solving</li> </ul> | <ul> <li>Chromebooks</li> <li><a href="https://www.gcflearnfree.org">https://www.usalearns.org/</a></li> </ul> |
|                                                                                                    | Station 2: This station, devoted to self-directed computer skills development, is reserved for students who felt comfortable with the tasks. The teacher asks them to make use of learning resources in GCFLearnFree.org in the area of Google Docs. Then, they can continue to develop their "Safety Signs" document.  Station 3: This station, devoted to self-directed ESL study, is reserved for students who demonstrated adequate proficiency in the previous tasks and who choose to use the time for more direct language instruction in USA Learns. (These students are already oriented to and have worked independently in USA Learns, so they presumably can be self-directed.) |                                                                |                                                                                                    |

| Procedure                                                  | Description                                                                                                    | Central Skills | Materials                      |
|------------------------------------------------------------|----------------------------------------------------------------------------------------------------|----------------|--------------------------------|
| Student Reflection<br>on Learning Targets,<br>Closure, and | The teacher brings the students back together as a group and asks them to turn to a partner and share:                                                                                                    | Self-awareness | Chromebook     E-mail accounts |
| Connection to Future Learning                              | What was difficult today?                                                                                                    |                |                                |
| Timing: 5 minutes                                          | What was easy?                                                                                                    |                |                                |
|                                                            | Exit Ticket:                                                                                                    |                |                                |
|                                                            | <b>Teacher:</b> What are three things you learned in today's class. Email them to me.                                                                                                    |                |                                |
|                                                            | Option for Extended Learning:                                                                                                    |                |                                |
|                                                            | The students can complete a lesson in USALearns.                                                                                                    |                |                                |
|                                                            | They can also look around for more safety signs and add one to their document. Students who cannot add the sign to the document themselves can take a picture or make a drawing of the sign and bring it to the next class. |                |                                |

## **Appendix A. Computer Skills Checklist**

| Technology Skills                                                                                                    | Students Who Need<br>More Help | Notes |
|----------------------------------------------------------------------------------------------------|--------------------------------|-------|
| Review: Turning on Chromebook                                                                                                    |                                |       |
| Review: Logging into account                                                                                                    |                                |       |
| Review: Using standard mouse functions (right-click, left-click, double-click, scroll)                                                  |                                |       |
| <ul><li>Review: Basic keyboarding skills</li><li>Arrows</li><li>Letters</li><li>Numbers</li><li>Backspace</li></ul>                     |                                |       |
| Opening Google Drive                                                                                                    |                                |       |
| <ul><li>Creating and sharing a document in Google Docs</li><li>Naming documents appropriately</li><li>Sharing with classmates</li></ul> |                                |       |
| <ul><li>Formatting a document in Google Docs</li><li>Change color</li><li>Copy and paste an image from a website</li></ul>              |                                |       |

Use this template to create a tech-skill focus checklist each week. Monitor student proficiency and progress using the checklist.

Last revised: 7/7/2023

## **Appendix B. Safety Sign Worksheet**

Match the picture with the general meaning. Write the letter next to the correct meaning. Write the specific meaning if you can.

Prohibition Mandatory safety action Fire Warning Safe condition

A. \_\_\_\_\_ B. \_\_\_ C. \_\_\_ D. \_\_ E. \_\_\_ F. \_\_\_\_

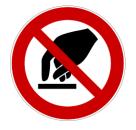

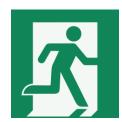

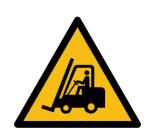

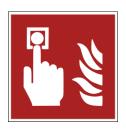

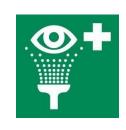

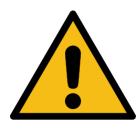

G.\_\_\_\_\_ H.\_\_\_\_

l.\_\_\_\_\_

J.\_\_\_\_\_

.\_\_\_\_\_ L.\_\_

L.\_\_\_\_\_